Муниципальное бюджетное общеобразовательное учреждение «Александровская средняя общеобразовательная школа» Кезского района Удмуртской Республики

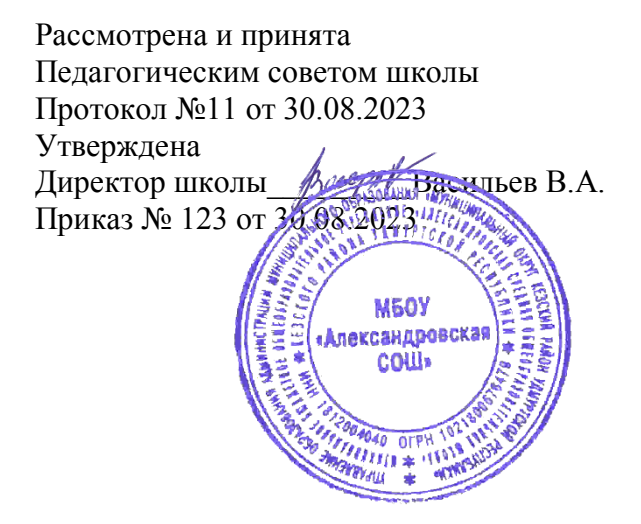

**Рабочая программа по курсу «Занимательная информатика» для обучающихся 4 класса**

с. Александрово 2023

#### **Пояснительная записка**.

Рабочая программа курса «Занимательная информатика» для 4 класса составлена на основе авторской программы Горячева «Информатика в играх и задачах» для начала изучения пропедевтического курса «Информатика и ИКТ». Рабочая программа рассчитана на 34 часа в год, 1 час в неделю.

**Цели** обучения информатике в начальной школе:

формирование общих представлений школьников об информационной картине мира, об информации и информационных процессах как элементах реальной действительности;

знакомство с базовой системой понятий информатики;

получение предметных знаний умений и навыков, таких как умение создавать с помощью компьютера простейшие тексты и рисунки, умение использовать электронные конструкторы, использовать компьютер при тестировании, при организации развивающих игр и эстафет, при поиске информации в электронных справочниках и энциклопедиях и т.д.

обеспечение подготовки младших школьников к решению информационных задач на последующих ступенях общего образования;

воспитание способностей школьника к адаптации в быстро меняющейся информационной среде как одного из важнейших элементов информационной культуры человека, наряду с формированием обще учебных и общекультурных навыков работы с информацией;

### **Задачи:**

научиться осознанно применять общие учебные умения и навыки:

Представлять информацию об изучаемом объекте в виде описания (текста и/или рисунка);

Решать элементарные информационные задачи с помощью компьютера: пользоваться калькулятором, коротко отвечать на вопросы («Да» / «Нет»), задавать вопросы, на которые можно ответить «Да» или «Нет», выполнять тестовые задания путём выбора правильного или наиболее полного ответа и т.д.; осознанно использовать в своей учебной деятельности:

Устную и письменную речь – для общения, передачи и обмена информацией;

Кодирование – как действие по преобразованию формы представления информации;

Компьютер – как универсальный инструмент для создания информационных объектов, их преобразования, хранения и передачи; получить первоначальные знания, которые позволят в дальнейшем получить прочные и глубокие знания по информатике в соответствии с образовательным стандартом;

развивать свои обще учебные умения и коммуникативные навыки;

научиться воспринимать информацию без искажений от учителя, из

учебников, обмениваться информацией в общении между собой, пользоваться современными средствами связи (телефон, электронная почта);

научиться описывать объекты реальной действительности, т.е. представлять информацию о них различными способами (в виде чисел, текста, рисунков, таблиц).

**Планируемые результаты.**

#### **Личностные результаты**

Обучающийся получит возможность для формирования внутренней позиции школьника на уровне положительного отношения к школе, ориентации на содержательные моменты школьной действительности и принятия образца «хорошего ученика»,понимания необходимости учения, выраженного в преобладании учебно-познавательных мотивов и предпочтений социального способа оценки знаний

### **Метапредметные**

Познавательные универсальные действия

Ученик получит возможность научиться анализировать объекты с выделением существенных и несущественных признаков; сравнивать по заданным критериям два - три объекта, выделяя несколько существенных признаков; самостоятельно выбирать основания и критерии

#### Регулятивные универсальные действия

Ученик получит возможность научиться принимать и сохранять учебную цель и задачив сотрудничестве с учителем, ставить новые учебные задачи; контролировать свои действия; осуществлять контроль при наличии эталона; планировать и выполнять свои действия в соответствии с поставленной задачей и условиями ее реализации; оценивать правильность выполнения действия на уровне ретроспективной оценки

Коммуникативные универсальные действия

Ученик получит возможность научиться объяснить свой выбор; строить понятные для партнера высказывания при объяснении своего выбора; формулировать и задавать вопросы

#### **Предметные результаты**

Ученик получит возможность использовать УУД при решении задач, их обосновании и проверке найденного решения умений: выделять форму предметов; определять размеры

предметов; располагать предметы, объекты, цифры по возрастанию, убыванию; выделять, отображать, сравнивать множества и его элементы; располагать предметы, объекты симметрично; находить лишний предмет в группе однородных; давать название группе однородных предметов; находить предметы с одинаковым значением признака (цвет, форма, размер, число элементов и т.д.); находить закономерности в расположении фигур по значению одного признака; называть последовательность простых знакомых действий; находить пропущенное действие в знакомой последовательности; отличать заведомо ложные фразы; называть противоположные по смыслу слова

#### **Содержание программы 4–й класс (34 ч)**

#### **Раздел 1. Компьютер для начинающих- 14 ч.**

Вводное занятие. Инструктаж по технике безопасности. Как устроен компьютер. Что умеет компьютер. Ввод информации в память компьютера. Клавиатура. Группы клавиш. История латинской раскладки клавиатуры. Основная позиция пальцев на клавиатуре. Состав предметов. Логическое задание «Найди закономерность и раскрась картинку». Работа на компьютере. Работа над творческим проектом «Домик».

Программы и файлы. Рабочий стол. Управление компьютером с помощью мыши. Как работает мышь. Главное меню. Запуск программ. Управление компьютером с помощью меню.

#### **Раздел 2. Обработка текстовой информации – 15 ч.**

Текстовый редактор. Правила ввода текста. Слово, предложение, абзац. Приёмы редактирования (вставка, удаление и замена символов). Фрагмент. Перемещение и удаление фрагментов. Буфер обмена. Копирование фрагментов. Проверка правописания, расстановка переносов. Форматирование символов (шрифт, размер, начертание, цвет). Форматирование абзацев (выравнивание, отступ первой строки, междустрочный интервал и др.). Создание и форматирование списков. Вставка в документ таблицы, ее форматирование и заполнение данными.Интерфейс PowerPoint. Копирование и перемещение слайдов.

#### **Раздел 3. Графический редактор Paint – 5 ч.**

Компьютерная графика. Простейший графический редактор. Инструменты графического редактора. Инструменты создания простейших графических объектов. Исправление ошибок и внесение изменений. Работа с фрагментами: удаление, перемещение, копирование. Преобразование фрагментов. Устройства ввода графической информации.

#### **Работа над проектами- 3 ч.**

Электронный лабиринт. Мой любимый герой сказки. Геометрические фигуры. Электронная викторина.

**Экскурсия** в компьютерный класс. Выполнение творческих заданий.

**В результате обучающиеся научатся:** 

-находить общее в составных частях и действиях у всех предметов из одного класса (группы однородных предметов);

– называть общие признаки предметов из одного класса (группы однородных предметов) и значения признаков у разных предметов из этого класса;

– понимать построчную запись алгоритмов и запись с помощью блок-схем;

### **Обучающиеся получат возможность научиться:**

выполнять простые алгоритмы и составлять свои по аналогии;

– изображать графы;

– выбирать граф, правильно изображающий предложенную ситуацию;

– находить на рисунке область пересечения двух множеств и называть элементы из этой области.

**Формы организации занятий: о**сновной формой образовательного процесса является учебное занятие, а так же индивидуальная форма работы, работа в парах, групповая и коллективная деятельность.

**Формы контроля:** наблюдение, тестирование, презентация, мини-конференция, индивидуальная работа, фронтальный опрос.

**Методы обмена информацией:** повествование, объяснение, диалог, доказательство, рассказ, рассуждение, беседа.

**Методы стимулирования и мотивации:** игры, соревнования, познавательные беседы, творческие задания; создание ситуации успеха и эмоционально-нравственных ситуаций.

## **Тематический план (34 ч, 1 ч в неделю)**

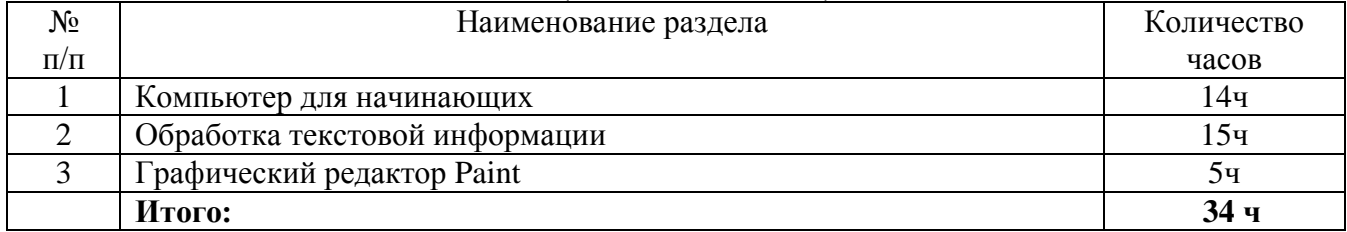

#### **Тематическое планирование**

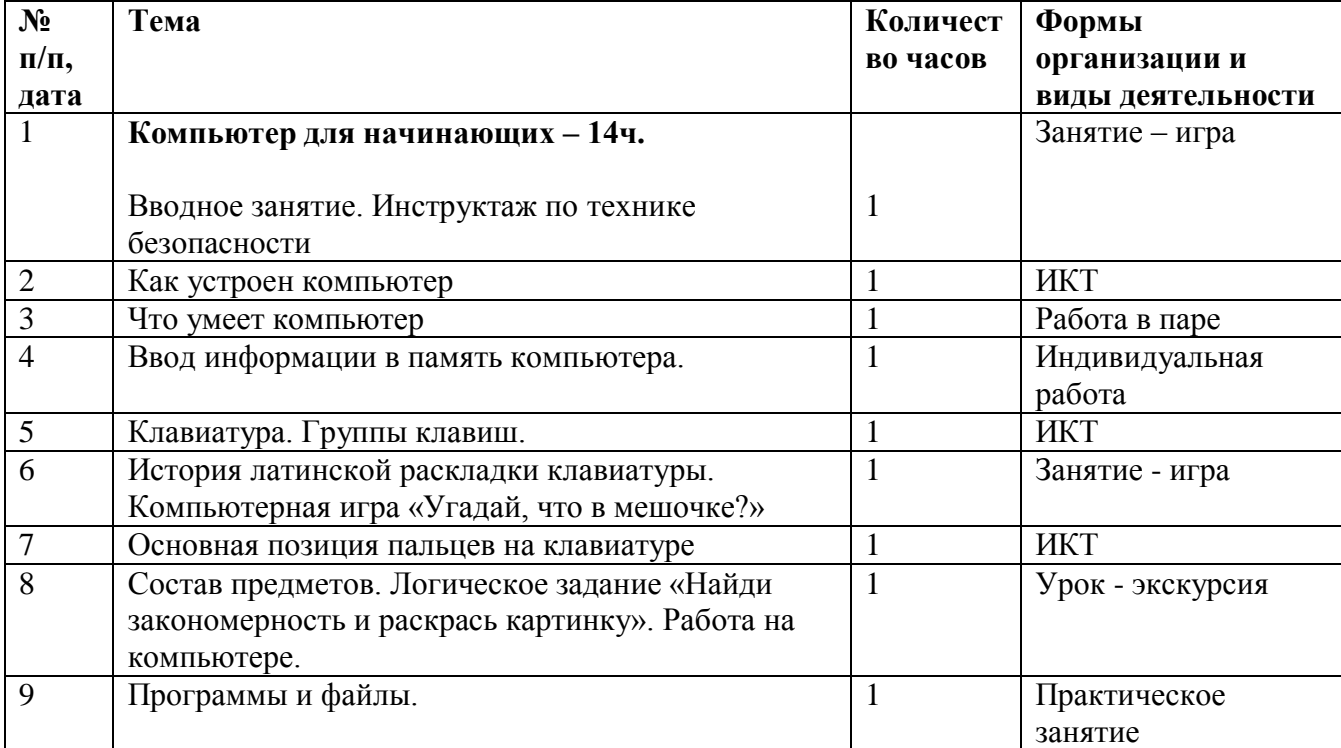

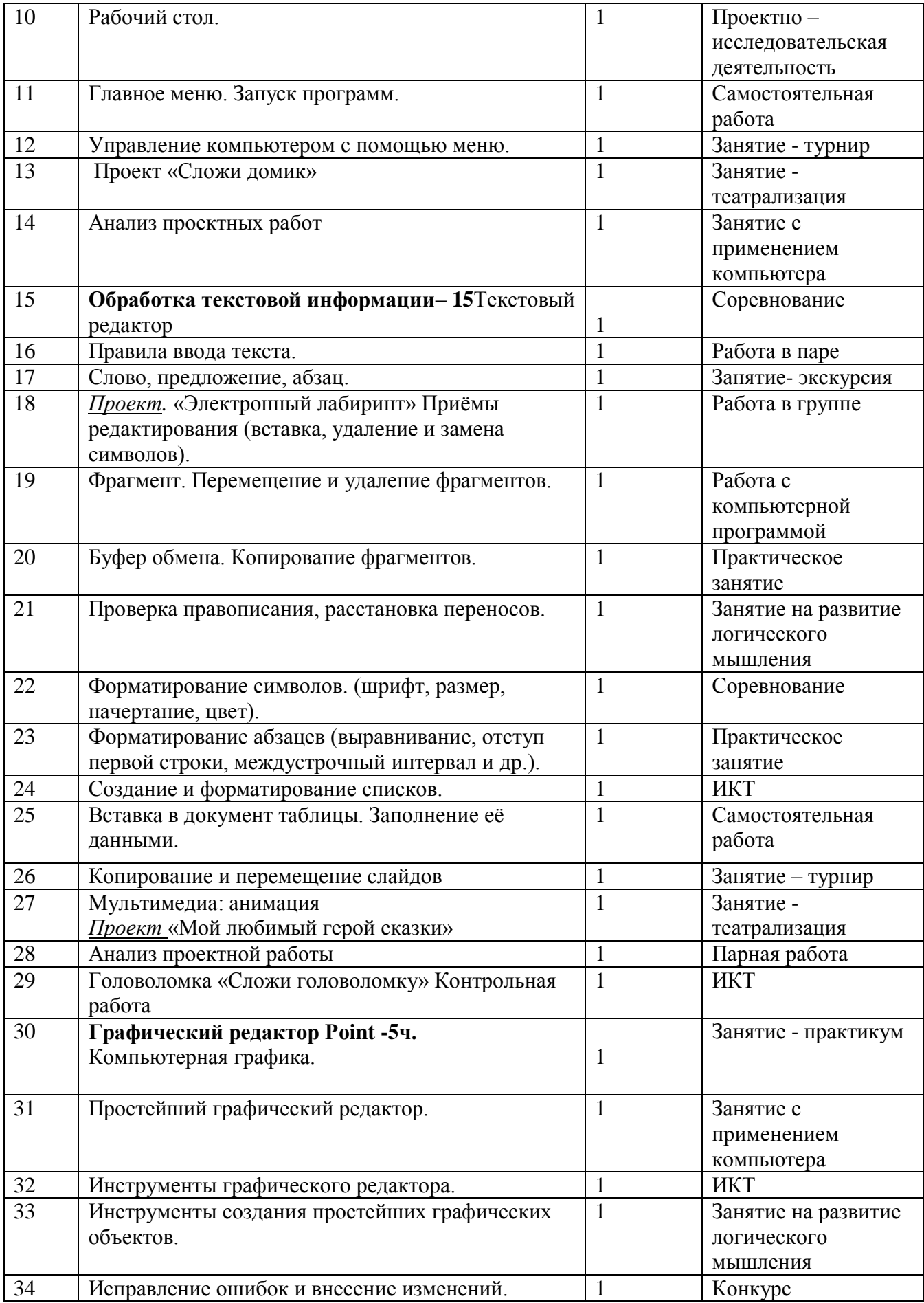

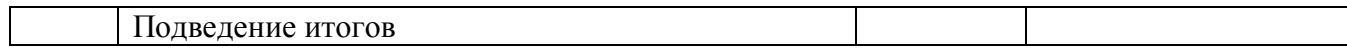

#### **Литература и дополнительные источники.**

1. Босова Л.Л., Босова А.Ю., Коломенская Ю.Г. Занимательные задачи по информатике. – М.: БИНОМ. Лаборатория знаний, 2006.

**2.** Горячев, А. В. Информатика в играх и задачах. 2 класс. Ч. 1, 2. – М.: Баласс, 2012.

3. Интернет-ресурс: http://metodist.lbz.ru/authors/informatika/3/

4[.http://metodist.lbz.ru/konkursy/files/konkmr/5-](https://infourok.ru/go.html?href=http%3A%2F%2Fmetodist.lbz.ru%2Fkonkursy%2Ffiles%2Fkonkmr%2F5-2011.pdf)

[2011.pdf](https://infourok.ru/go.html?href=http%3A%2F%2Fmetodist.lbz.ru%2Fkonkursy%2Ffiles%2Fkonkmr%2F5-2011.pdf) http://metodist.lbz.ru/content/videocourse/info.php

5. Цифровые образовательные ресурсы: http://school-collection.edu.ru

6.Интернет портал PROШколу. ru [http://www.proshkolu.ru/](http://doc4web.ru/go.html?href=http%3A%2F%2Fwww.proshkolu.ru%2Fclub%2Fmaths%2Ffile2%2F322771%2F)

#### *Время выполнения:* один урок (45 минут).

*Структура тестовой работы:* тестовая работа состоит из двух равноценных вариантов, каждый из которых включает в себя 20 тестовых заданий двух уровней сложности. (20 баллов)

Первый уровень – 1 - 16 задания – базовый.

Второй уровень – 17 -20 задание – повышенный.

Задания базового уровня проверяют, как усвоены требования программы.

#### *Оценка тестовой работы:*

За каждое верно выполненное задание базового уровня ученик получает 1 балл.

За каждое верно выполненное задание повышенного уровня ученик получает 2 балла, за частично выполненное задание – 1 балл, если задание не выполнено или ученик не приступил к выполнению задания – 0 баллов.

#### *Оценка качества выполнения работы:*

19 –20 баллов – «5» 18-15баллов – «4»  $14 - 11$  баллов - «З» менее 11 баллов  $-\langle 2 \rangle$ 

Приложение

Итоговая контрольная работа по предмету «Заниматедьная информатика» 4 класс **Вариант №1**

# **Задание 1**

Какой общий признак у предметов? *Выберите один из 3 вариантов ответа:*

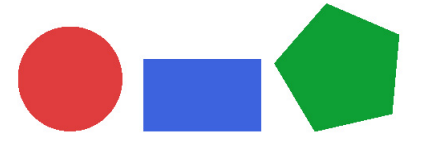

1) геометрические фигуры 2) многоугольники 3) круглые предметы **Задание 2**

Какой предмет можно включить в группу, сохранив общий

признак группы?

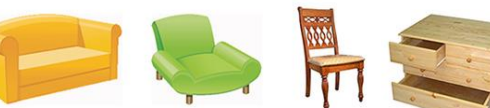

**Задание 3**

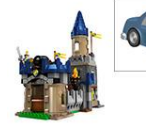

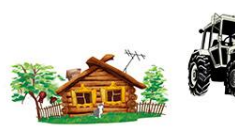

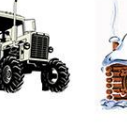

*Выберите один из 3 вариантов ответа:* 1) доска 2) тумбочка 3) холодильник

На какие два множества можно

разделить эти предметы?

*Выберите один из 3 вариантов ответа:* 1) множество домов и множество

троллейбусов

2) множество домов и множество тракторов 3) множество домов и множество машин

# **Задание 4**

Какой предмет лишний?

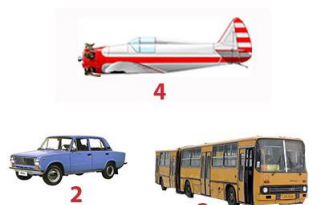

*Выберите один из 4 вариантов ответа:*

- 1) 1 2) 2 3) 3
- 4) 4

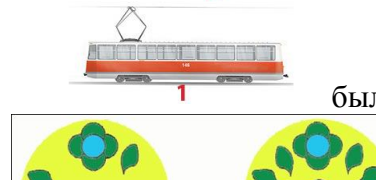

**Задание 5**

Какие элементы нужно добавить, чтобы рисунки на тарелках были одинаковыми?

*Выберите один из 4 вариантов ответа:*

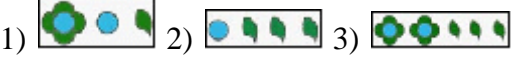

# **Задание 6**

Какие общие части у этих предметов?

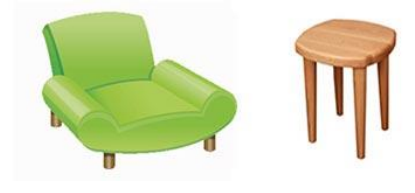

*Выберите несколько из 4 вариантов ответа:*

- 1) сиденье
- 2) спинка
- 3) ножки
- 4) подлокотники

# **Задание 7**

Отметьте верное высказывание.

1. Верблюд живет в лесу, питается верблюжьей колючкой, его называют кораблем пустыни.

2. Верблюд живет в пустыне, питается верблюжьей колючкой, его называют кораблем пустыни.

3. Верблюд живет в поле, питается мелким грызунами, его называют кораблем пустыни. *Выберите один из 3 вариантов ответа:*

- 1) 1
- 2) 2
- 3) 3

# **Задание 8**

Кто живет по адресу (4, 2)? Обведи объект на рисунке.

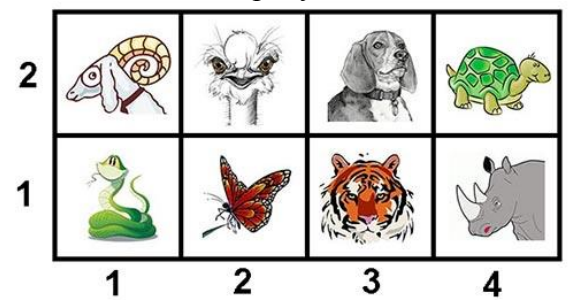

# **Задание 9**

Какая пословица записана?

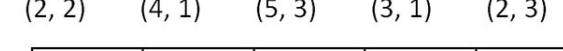

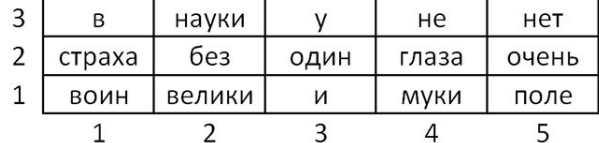

1) У страха глаза велики

- 2) Один в поле не воин
- 3) Без муки нет и науки

# **Задание 10**

Определи ложные признаки или действия по отношению к профессии.

Шофер - это человек, который... .

*Выберите один из 3 вариантов ответа:*

- 1) перевозит пассажиров
- 2) водит машины
- 3) красит машины

# **Задание 11**

Возьми только первые слоги из данных слов и узнай зашифрованное слово? КОЛОС, МЕБЕЛЬ, ТАРАКАН

- 1. клетка
- 2. комета
- 3. слово

# **Задание 12**

Переставь буквы в слове ОСЕЛ так, чтобы получилось слово *ответ:*

# **Задание 13**

Для чего служит клавиатура?

1) Для хранения информации; 2) Для обработки информации;

## 3) Для вывода информации 4) Для ввода информации

## **Задание 14**

Выбери лишнее.

1) зрительная информация; 2) языковая информация;

3) тактильная информация; 4) вкусовая информация.

## **Задание 15**

Отметь лишнее

1) лист бумаги; 2) лист папируса; 3) лист клёна

## **Задание 16**

Сколько ячеек оперативной памяти необходимо для записи слова «СТОЛ»?

## $1) 1 2) 4 3) 8$

## **Задание 17**

Оцените высказывание: код информации в оперативной памяти имеют значение 0 и 1**.** 

1) Истина 2) Ложь

# **Задание 18**

Что общего между всеми носителями информации?

1) хранят информацию 2) имеют общую форму 3) имеют один и тот же цвет **Задание 19**

В нём хранится и обрабатывается всё, с чем мы работаем на компьютере.

1) монитор 2) системный блок 3) Процессор

# **Задание 20**

С её помощью можно указывать и передвигать предметы, изображённые на экране монитора.

1) Мышь 2) Клавиатура 3) Сканер

# **Задание 1**

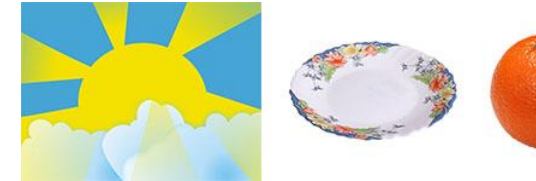

# **Вариант №2**

Какой общий признак у предметов? *Выберите один из 3 вариантов ответа:* 1) Бытовая техника

- 2) Круглые предметы
- 3) Звери

## **Задание 2**

Какой предмет можно включить в группу, сохранив общий признак группы?

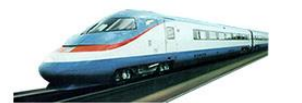

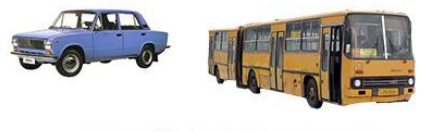

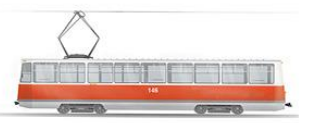

*вариантов ответа:* 1) множество учебных 2) множество учебных *Выберите один из 3 вариантов ответа:*

- 1) Самолёт
- 2) Велосипед
- 3) Троллейбус

## **Задание 3**

На какие два множества можно разделить эти предметы?

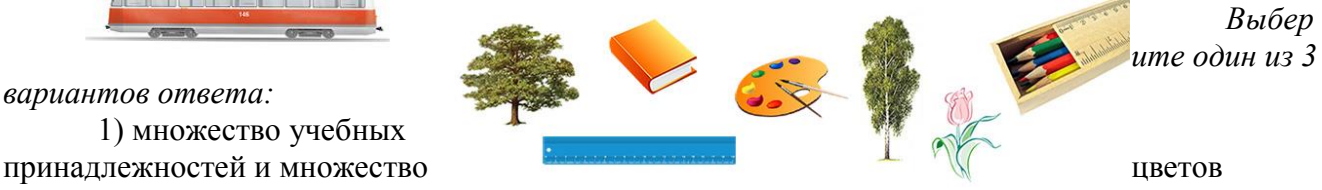

принадлежностей и множество растений

3) множество учебных принадлежностей и множество деревьев

## **Задание 4**

Какой предмет "лишний"?

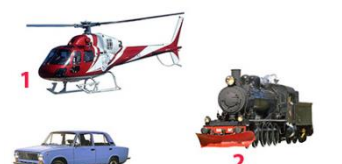

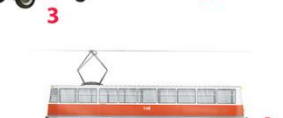

## **Задание 5**

1) 1 2) 2 3) 3 4) 4

Какие элементы нужно добавить, чтобы рисунки на платке были одинаковыми?

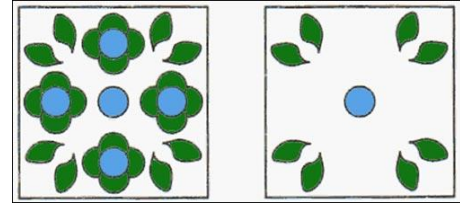

*Выберите один из 3 вариантов ответа:*  $1)$  **24442)**  $(1)$   $(0)$   $(0)$   $(0)$ 2)

Какие общие части у этих предметов?

# **Задание 6**

*Выберите один из 4 вариантов ответа:*

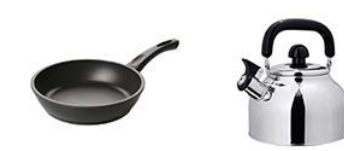

*Выберите один из 4 вариантов ответа:* 1) корпус 3) носик 2) ручка 4) крышка

# **Задание 7**

Отметьте верное высказывание.

1. Дельфин — это рыба, живёт на суше и в море, умеет плавать и нырять, питается мальками.

2. Дельфин — это млекопитающее, живёт в море, умеет плавать и нырять, питается рыбой.

3. Дельфин — это млекопитающее, живёт в море, умеет ходить, питается бананами, ананасами.

*Выберите один из 3 вариантов ответа:*

- 1) 1
- 2) 2
- 3) 3

# **Задание 8**

Кто живет по адресу (1, 2)? Обведи объект на рисунке.

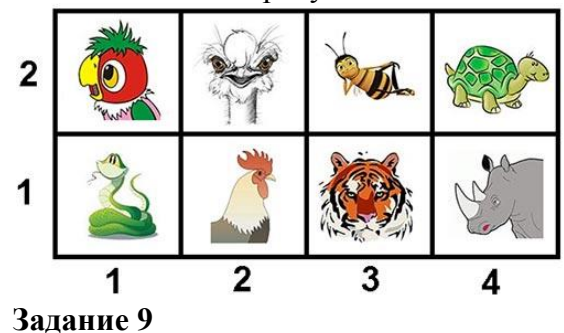

Какая пословица записана?

 $(1, 2)$   $(2, 3)$   $(5, 2)$   $(4, 1)$   $(3, 1)$ 

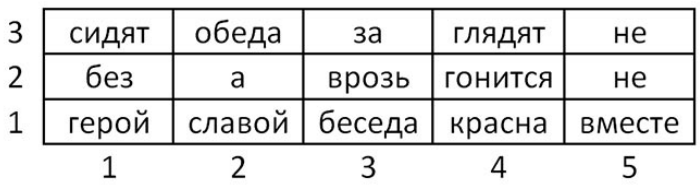

1) Герой за славой не гонится

2) Без обеда не красна беседа

3) Сидят вместе, а глядят врозь

## **Задание 10**

Определи ложные признаки или действия по отношению к профессии. Пилот - это человек, который... .

*Выберите один из 3 вариантов ответа:*

1) водит самолеты

2) перевозит людей и грузы

3) плавает по морям

### **Задание 11**

Возьми только первые слоги из данных слов и узнай зашифрованное слово? КОЛОС, МЕБЕЛЬ, ТАРАКАН

- 1. клетка
- 2. комета
- 3. слово

## **Задание 12**

Переставь в слове НАСОС буквы так, чтобы получилось новое слово *ответ:*

#### **Задание 13**

Для чего служит клавиатура?

1) Для хранения информации; 2) Для обработки информации;

3) Для вывола информации 4) Для ввода информации

## **Задание 14**

Носом мы воспринимаем:

1) обонятельную информацию; 2) тактильную информацию;

3) вкусовую информацию; 4) обаятельную информацию.

## **Задание 15**

Отметь носитель информации для компьютерной игры

1) диск; 2) бумага; 3) папирус.

### **Задание 16**

Сколько ячеек оперативной памяти необходимо для записи слова «ЭКРАН»?

 $1) 1 2) 5 3) 10$ 

#### **Задание 17**

Оцените высказывание: в компьютере информация хранится в процессоре.

1) Истина 2) Ложь

# **Задание 18**

С его помощью тексты и изображения можно напечатать на бумаге.

1) Сканер 2) Принтер 3) Проектор

# **Задание 19**

В нём хранится и обрабатывается всё, с чем мы работаем на компьютере.

1) монитор 2) системный блок 3) Процессор

## **Задание 20**

С её помощью можно указывать и передвигать предметы, изображённые на экране монитора.

1) Мышь 2) Клавиатура 3) Сканер

**ОТВЕТЫ к итоговой тестовой контрольной работе по занимательной информатике 4 класса**

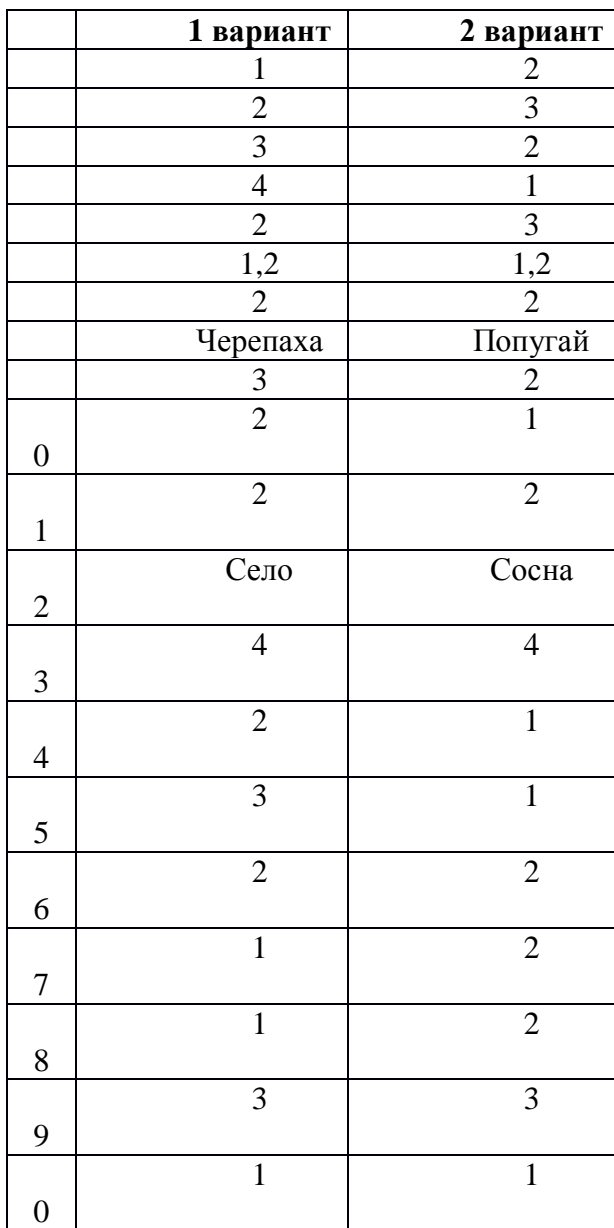